## -BM.

# 快速入门指南

**>8OhvKlYr%X20Kz7D=(#**

## 产品概述

用户可以使用 IBM SPSS Statistics Developer 将 R 和 Python 的功能与 IBM SPSS Statistics 平台的核心功能相集成。使用自 定义对话框构建程序可以将新功能完全集成到用户界面中。此产品易于安装和使用。您可以通过它来:

- •访问上千个高级 R 算法和程序包
- 在 IBM SPSS Statistics 语法中包装 R 程序包和算法
- 使用所有 IBM SPSS Statistics 的数据处理功能, 并处理大型数据集
- ·高效生成图形和其他形式的输出
- 通过 Web 下载或电子邮件将 R 程序包分发给广泛的用户

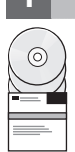

## 1 **•** 步骤 1: 访问软件和文档

如果您要使用本产品提供的 DVD 进行安装、请继续执行下一步。如果要从 Passport Advantage 下载产品、请按照以下 Web 站点上提供的下载文档中的指示信息执行操作:

<http://www.ibm.com/support/docview.wss?uid=swg24038592>

安装介质的 /Documentation/<language>/InstallationDocuments 目录下提供了详细的安装文档 (PDF). 这些文档也可从 以下站点上下载:

<http://www.ibm.com/support/docview.wss?uid=swg27043946>

#### **七骤 2:** 评估硬件和系统配置

以下站点提供了关于硬件和系统配置需求的信息:

[www.ibm.com/software/analytics/spss/products/statistics/requirements.html](http://www.ibm.com/software/analytics/spss/products/statistics/requirements.html)

## **3 =h 3: kE**

要安装本产品,请参阅以下文档,您可以在安装介质的 Documentation/<language>/InstallationDocuments 目录下找到 这些文档。如前所述, 安装文档也可从以下站点上访问:

<http://www.ibm.com/support/docview.wss?uid=swg27043946>

如果您拥有单个用户许可证, 请参阅: Authorized User License Installation Instructions.pdf

如果您拥有站点许可证, 请参见:

• Site License Administrators Guide.pdf。首先阅读此文档。它包含有关为用户分发软件的信息。

• Authorized User License Installation Instructions.pdf。阅读此文档,以获取有关在最终用户计算机上安装本产品的信息。 您还可以将此文档分发给最终用户。

如果您拥有网络(并发)许可证,请参见:

- Concurrent License Administrator's Guide.pdf。请先阅读此文档。它提供了有关设置网络许可证管理器和向用户分发软件 的信息。
- Concurrent License User Installation Instructions.pdf。阅读此文档, 以获取有关在最终用户计算机上安装本产品的信息。

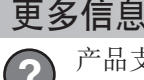

产品支持: <http://www.ibm.com/support>

IBM SPSS Statistics. Licensed Materials - Property of IBM. © Copyright IBM Corp. 2014.

IBM、IBM 徽标和 ibm.com 是 International Business Machines Corp., 在全球许多管辖区域注册的商标或注册商标。其他产品和服务名称可能是 IBM 或其他公司的商标。IBM 商标的最新列表可从 Web 站点上<br>的"版权与商标信息"部分获取(网址为 [www.ibm.com/legal/copytrade.shtml](http://www.ibm.com/legal/copytrade.shtml))。